<span id="page-0-0"></span>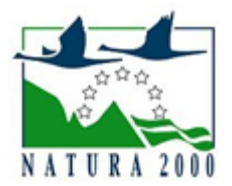

# NATURA 2000 - STANDARDOWY FORMULARZ DANYCH

dla specjalnych obszarów ochrony (OSO), proponowanych obszarów mających znaczenie dla Wspólnoty (pOZW), obszarów mających znaczenie dla Wspólnoty (OZW) oraz specjalnych obszarów ochrony (SOO)

OBSZAR PLH240022

NAZWA NAZWA<br>OBSZARU Pierściec

## ZAWARTOŚĆ

- **[1. IDENTYFIKACJA OBSZARU](#page-0-1)**
- [2. POŁOŻENIE OBSZARU](#page-1-0)
- [3. INFORMACJE PRZYRODNICZE](#page-1-1)
- [4. OPIS OBSZARU](#page-2-0)
- **[6. POWIĄZANIA OBSZARU](#page-3-0)**
- [7. MAPA OBSZARU](#page-3-1)

### <span id="page-0-1"></span>1. IDENTYFIKACJA OBSZARU

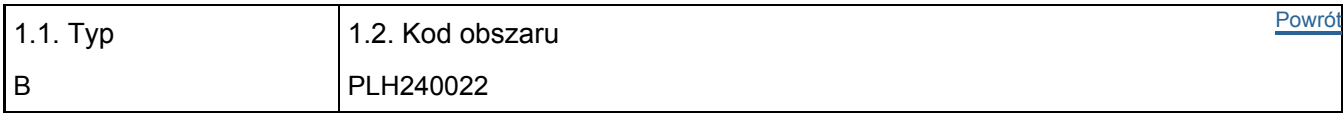

#### 1.3. Nazwa obszaru

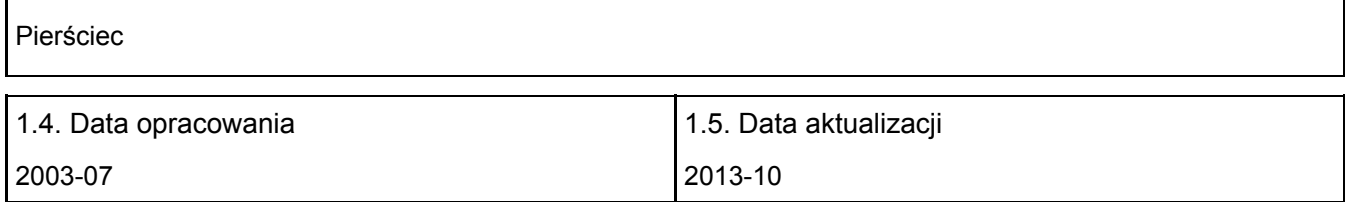

### 1.6. Instytucja lub osoba przygotowująca wniosek:

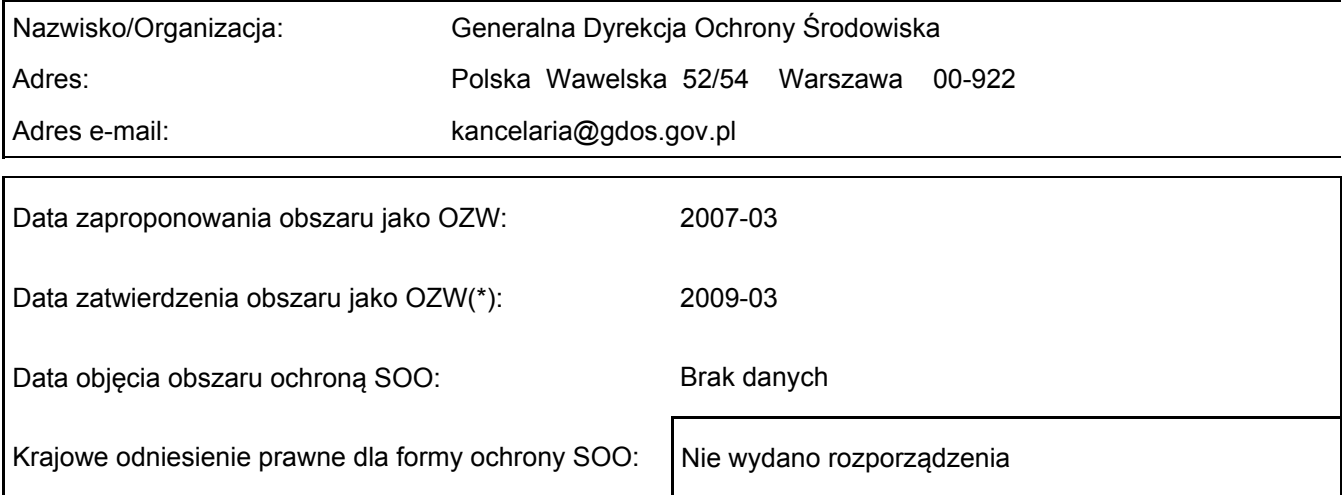

### <span id="page-1-0"></span>2. POŁOŻENIE OBSZARU

2.1. Położenie centralnego punktu [wartości dziesiętne stopni]:

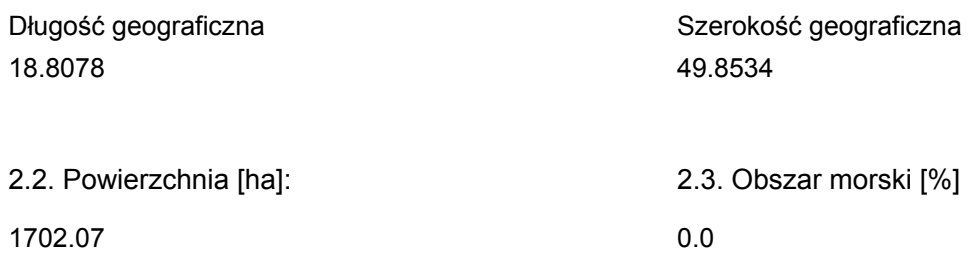

### 2.5. Kod i nazwa regionu administracyjnego

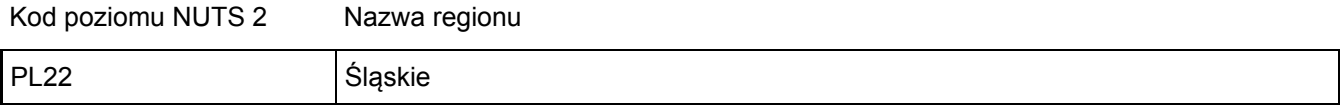

2.6. Region biogeograficzny

Kontynentalny (100.0 %)

### <span id="page-1-1"></span>3. INFORMACJE PRZYRODNICZE

[Powrót](#page-0-0) 3.2. Gatunki objęte art. 4 dyrektywy 2009I147IWE i gatunki wymienione w załączniku II do dyrektywy 92I43IEWG oraz ocena znaczenia obszaru dla tych gatunków

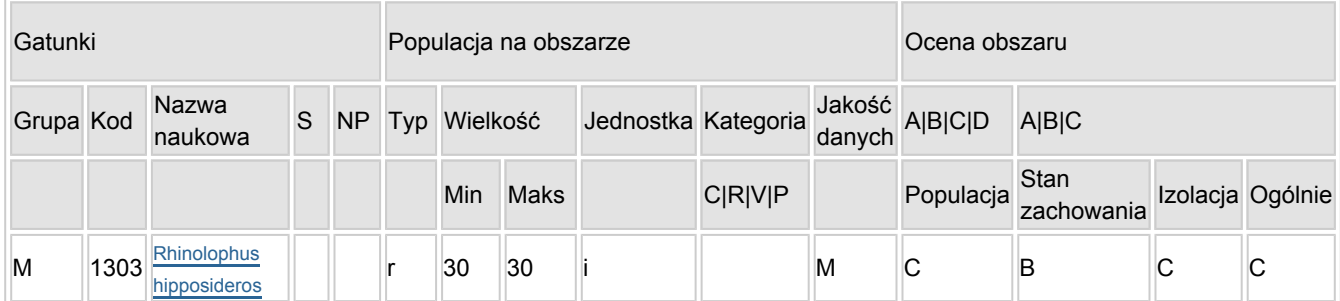

- Grupa:  $A =$  płazy,  $B =$  ptaki,  $F = r$ yby,  $I =$  bezkregowce,  $M =$  ssaki,  $P =$  rośliny,  $R =$  gady.
- S: jeśli dane o gatunku są szczególnie chronione i nie mogą być udostępnione publicznie, należy wpisać "tak".
- NP: jeśli dany gatunek nie występuje już na danym terenie, należy wpisać "x" (opcjonalnie).
- Typ: p = osiadłe, r = wydające potomstwo, c = przelotne, w = zimujące (w przypadku roślin i gatunków niemigrujących należy użyć terminu "osiadłe").
- Jednostka: i = osobniki pojedyncze, p = pary lub inne jednostki według standardowego wykazu jednostek i kodów zgodnego ze sprawozdawczością na podstawie art. 12 i 17 (zob. [portal referencyjny](http://bd.eionet.europa.eu/activities/Natura_2000/reference_portal)).
- $\bullet$  Kategorie liczebności (kategoria): C = powszechne, R = rzadkie, V = bardzo rzadkie, P = obecne wypełnić, jeżeli brak jest danych (DD), lub jako uzupełnienie informacji o wielkości populacji.
- $\bullet$  Jakość danych: G = "wysoka" (np. na podstawie badań); M = "przeciętna" (np. na podstawie częściowych danych i ekstrapolacji); P = "niska" (np. zgrubne dane szacunkowe); DD = brak danych (kategorię tę

[Powrót](#page-0-0)

należy stosować wyłącznie, jeśli nie da się dokonać nawet zgrubnej oceny wielkości populacji - w takiej sytuacji można pozostawić puste pole dotyczące wielkości populacji, jednak pole "Kategorie liczebności" musi być wypełnione).

### <span id="page-2-0"></span>4. OPIS OBSZARU

 $\mathbf{r}$ 

### 4.1. Ogólna charakterystyka obszaru

[Powrót](#page-0-0)

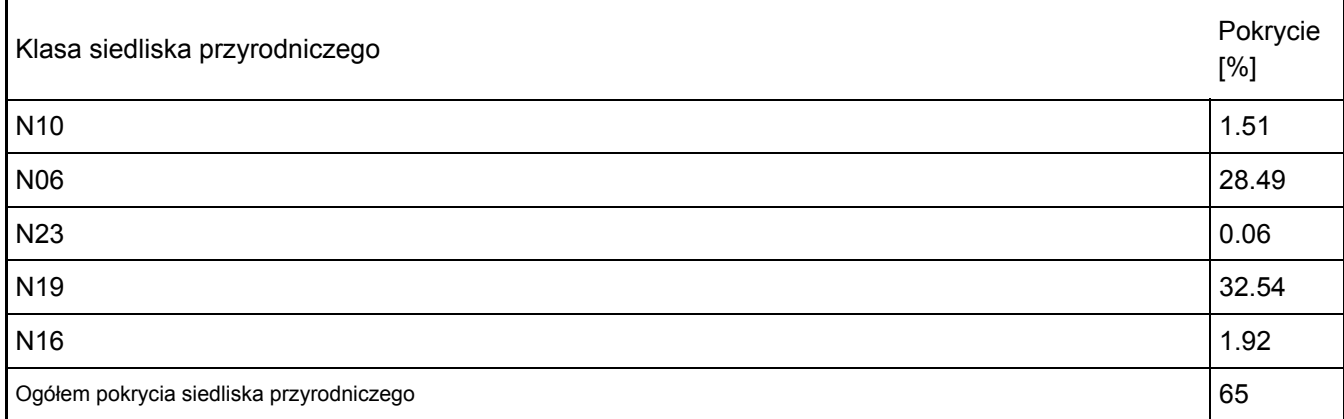

Dodatkowa charakterystyka obszaru:

Wieś położona 6 km na płn. od Skoczowa, we wsi zabytkowy młyn; urozmaicony krajobraz górski z rozproszoną zabudową. Obszar obejmuje również żerowisko nietoperzy.

#### 4.2. Jakość i znaczenie

Zgodnie z Kryteriami wyboru schronień nietoperzy do ochrony w ramach polskiej części sieci Natura 2000, obiekt uzyskał 10 punktów, co daje podstawy do włączenia go do sieci Natura 2000. W obszarze znajduje się kolonia rozrodcza podkowca małego, gatunku z załącznika II Dyrektywy Siedliskowej.

#### 4.3. Zagrożenia, presje i działania mające wpływ na obszar

Najważniejsze oddziaływania i działalność mające duży wpływ na obszar

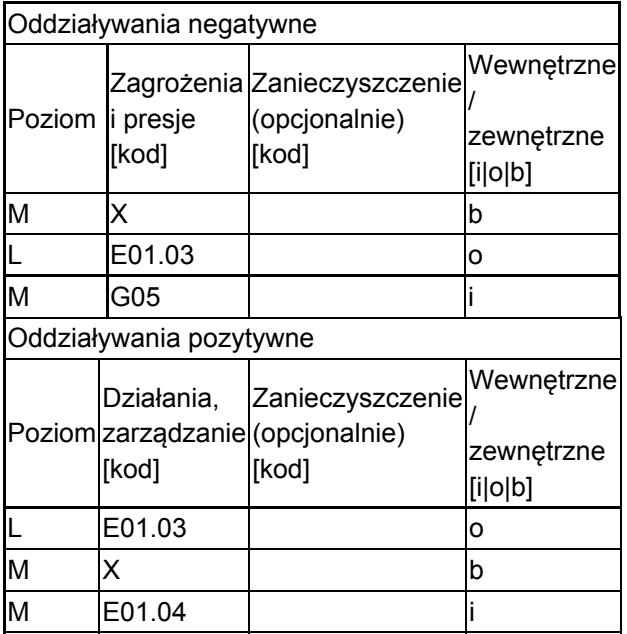

Poziom: H = wysoki, M = sredni, L = niski.

Zanieczyszczenie: N = stosowanie azotu, P = stosowanie fosforu/fosforanów, A = stosowanie kwasów/zakwaszanie, T = toksyczne chemikalia nieorganiczne,

O = toksyczne chemikalia organiczne, X = zanieczyszczenia mieszane.

 $i =$  wewnętrzne, o = zewnętrzne, b = jednoczesne.

4.4. Własność (opcjonalnie)

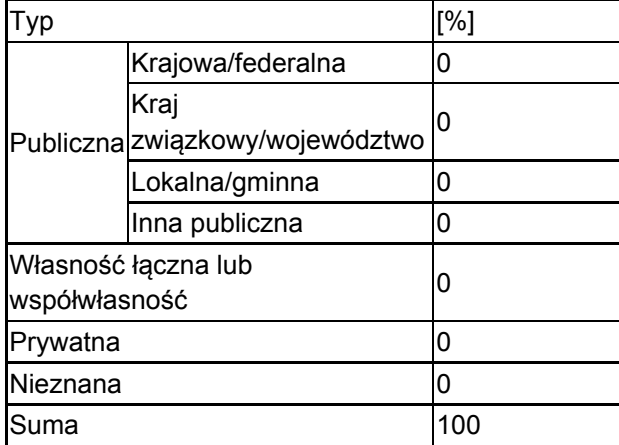

### 4.5. Dokumentacja (opcjonalnie)

Gawłowska U. (właściciel obiektu). 2003. Ankieta, informacja ustna.

Wower A. 2003. Informacja ustna. Centrum Dziedzictwa Przyrody Górnego Śląska.

### <span id="page-3-0"></span>6. ZARZĄDZANIE OBSZAREM

6.1. Organ lub organy odpowiedzialne za zarządzanie obszarem:

[Powrót](#page-0-0)

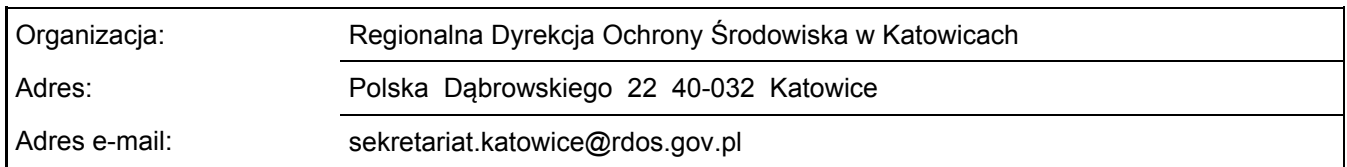

#### 6.2. Plan(-y) zarządzania:

Aktualny plan zarządzania istnieje:

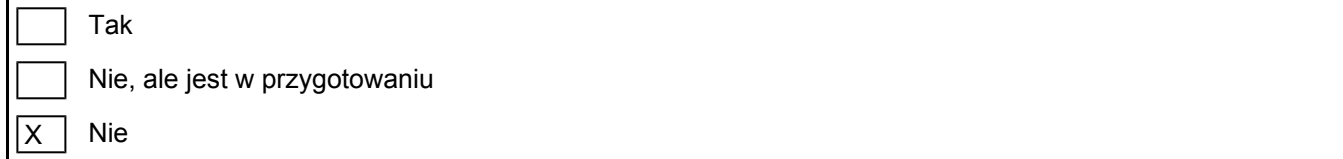

### <span id="page-3-1"></span>7. MAPA OBSZARU

Nr ID INSPIRE: PL.ZIPOP.1393.N2K.PLH240022

[Powrót](#page-0-0)

Mapa załączona jako plik PDF w formacie elektronicznym (opcjonalnie)

 $\boxed{\mathsf{x}}$ Tak  $\Box$  Nie

Odniesienie lub odniesienia do oryginalnej mapy wykorzystanej przy digitalizacji granic elektronicznych (opcjonalnie)